## Cheatography

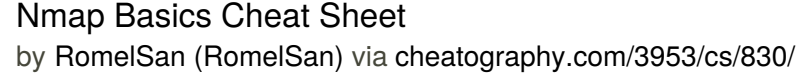

-T2

-T4

T1 or T0

**Scanning Large Networks (cont)**

Recommended for broadband and

Normal Scan Template -T3 Not Recommended T5 or

nmap -e

[target]

[target]

[target]

Save as xml (export) nmap -oX [filename]

Default ping scan mode nmap -sP

Ping No arp nmap -sP --

ARP Scan nmap -sP -PR

[INTERFACE] [target]

nmap -oN [filename]

nmap -oA [filename]

nmap –stats-every [time] [target]

[target]

[target]

[target]

nmap -sP -PS [target]

nmap -sP -PS80

send-ip [target]

nmap -sP -PO [target]

Scanning is not supposed to interfere with the target system

Ethernet connections

**Nmap Specifics** Select Interface to make scans

Save as text file (export)

Save as all supported file types

statistics

Periodically display

**Finding alive hosts**

SYN ping scans

Discovering hosts with TCP

Specific Port using TCP SYN ping scans

IP Protocol ping scan (IGMP, IP-in-IP, ICMP)

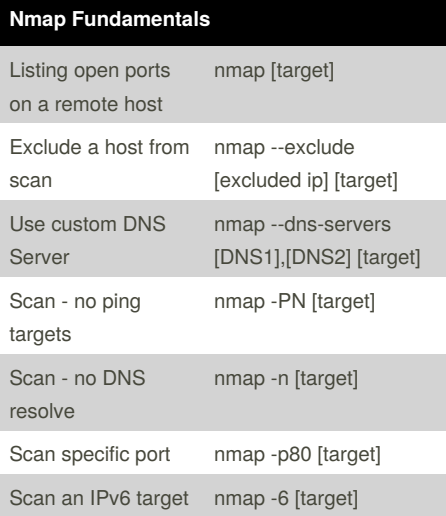

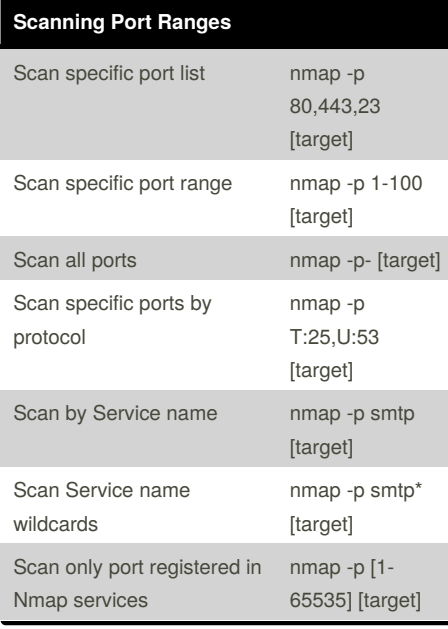

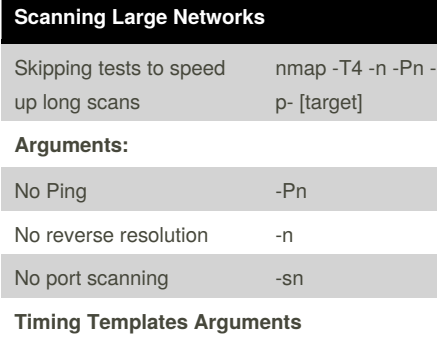

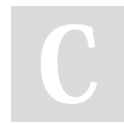

By **RomelSan** (RomelSan) [cheatography.com/romelsan/](http://www.cheatography.com/romelsan/) [keybase.io/romel](http://keybase.io/romel)

Published 9th February, 2013. Last updated 13th March, 2017. Page 1 of 2.

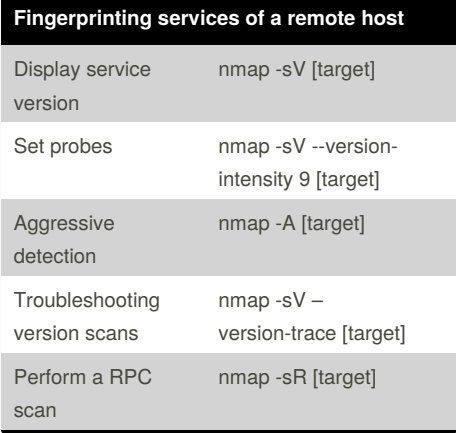

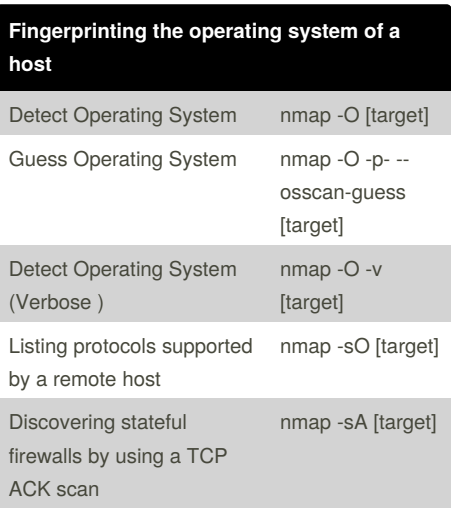

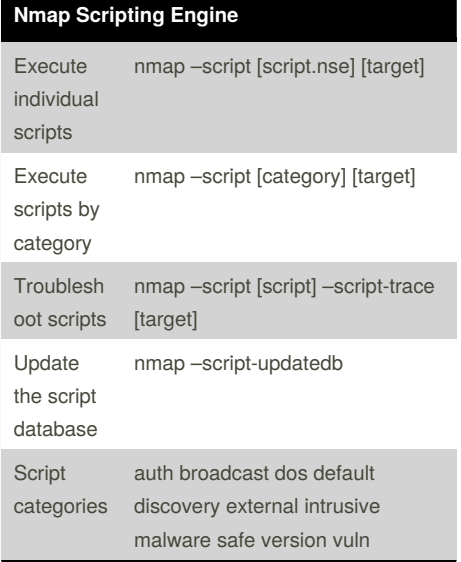

Sponsored by **Readability-Score.com** Measure your website readability! <https://readability-score.com>

## Cheatography

## Nmap Basics Cheat Sheet

by RomelSan [\(RomelSan\)](http://www.cheatography.com/romelsan/) via [cheatography.com/3953/cs/830/](http://www.cheatography.com/romelsan/cheat-sheets/nmap-basics)

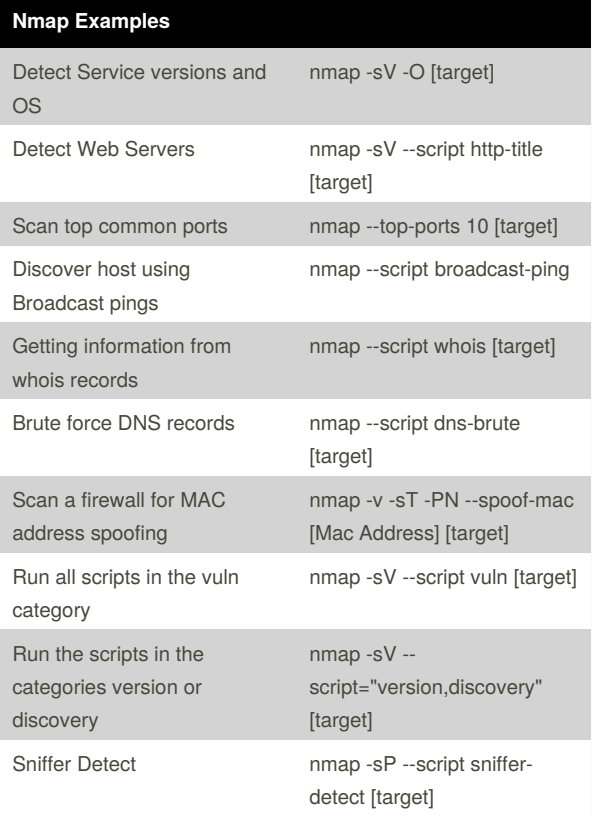

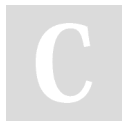

By **RomelSan** (RomelSan) [cheatography.com/romelsan/](http://www.cheatography.com/romelsan/) [keybase.io/romel](http://keybase.io/romel)

Published 9th February, 2013. Last updated 13th March, 2017. Page 2 of 2.

Sponsored by **Readability-Score.com** Measure your website readability! <https://readability-score.com>